Информатика и ИКТ

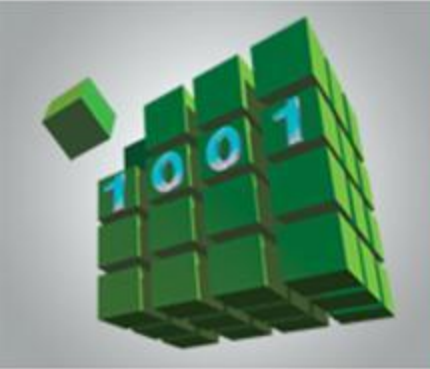

# **ПРЕДСТАВЛЕНИЕ ИНФОРМАЦИИ В КОМПЬЮТЕРЕ**

#### **МАТЕМАТИЧЕСКИЕ ОСНОВЫ ИНФОРМАТИКИ**

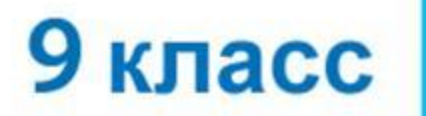

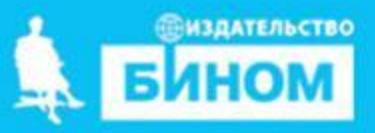

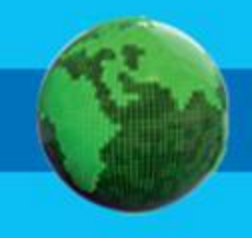

- **формат с плавающей запятой**
- **представление вещественных чисел**
- **знаком**
- **представление целых чисел со**
- **беззнаковое представление целых чисел**
- **разряд**

### **Ключевые слова**

### **Ячейки памяти**

Память компьютера состоит из ячеек, в свою очередь состоящих из некоторого числа однородных элементов.

Каждый такой элемент служит для хранения одного из битов разрядов двоичного числа. Именно поэтому каждый элемент ячейки называют *битом* или *разрядом*.

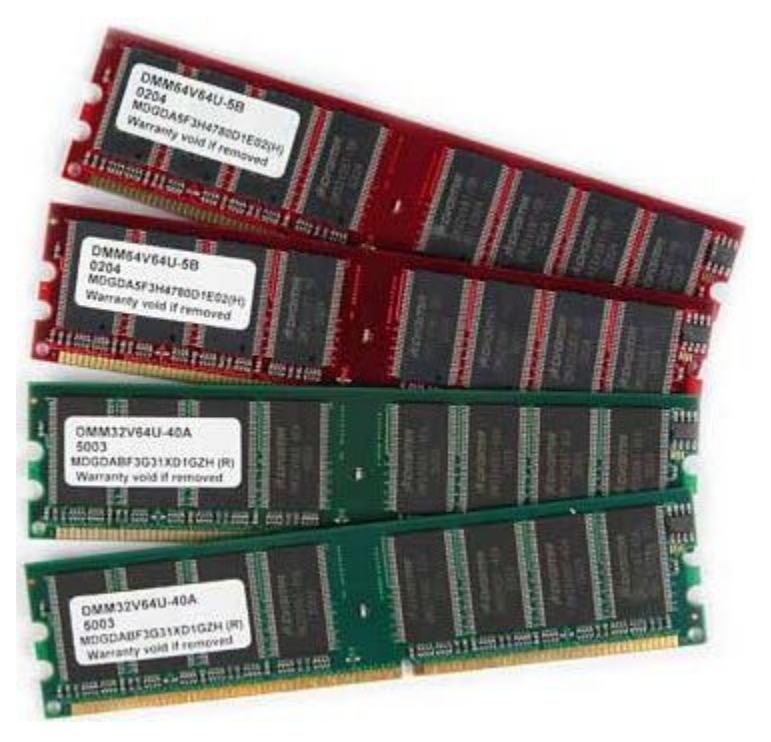

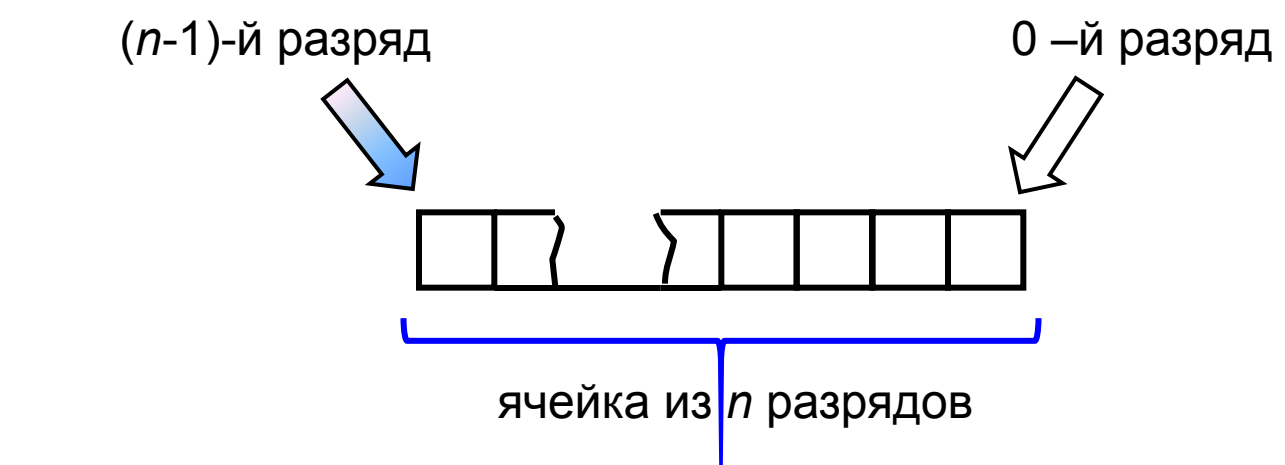

#### **Представление целых чисел**

Используется несколько способов представления целых чисел, отличающихся количеством разрядов и наличием или отсутствием знакового разряда.

Под целые отводится 8 разрядов:

0 0 1 1 0 1 0 1

Под целые числа отводится 16 разрядов:

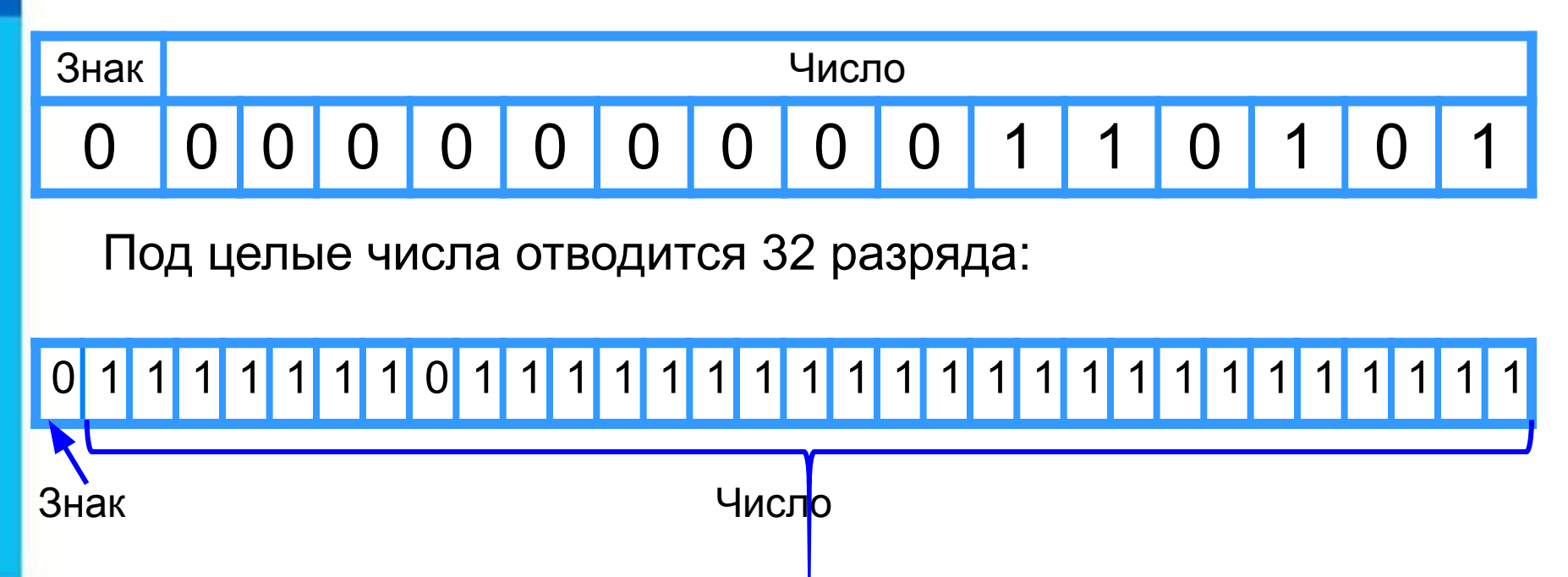

#### **Беззнаковое представление**

Беззнаковое представление можно использовать только для неотрицательных целых чисел.

Максимальное значение: во всех разрядах ячейки хранятся единицы (2*<sup>n</sup>* –1).

Минимальное значение: во всех разрядах ячейки хранятся нули.

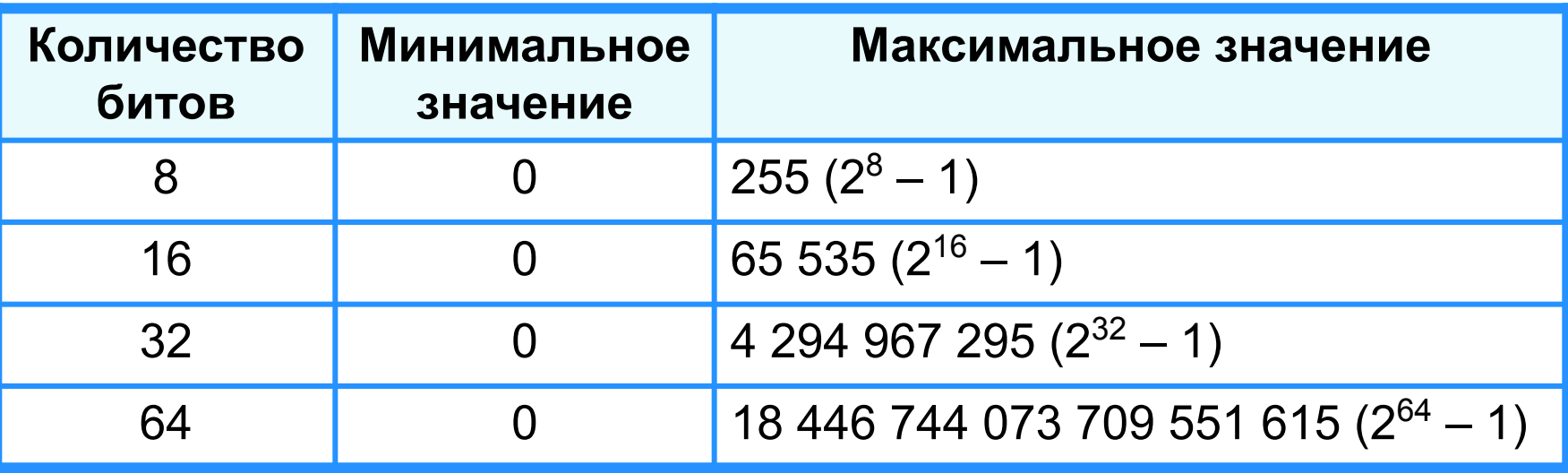

**Пример 1**. Число 53<sub>10</sub> = 110101<sub>2</sub> в восьмиразрядном представлении имеет вид:

0 0 1 1 0 1 0 1

Число 53 в шестнадцатиразрядном представлении имеет вид:

0 0 0 0 0 0 0 0 0 0 1 1 0 1 0 1

**Представление чисел в памяти компьютера**

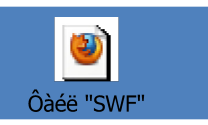

#### **Представление со знаком**

При представлении со знаком самый старший (левый) разряд отводится под знак числа, остальные разряды - под само число. Если число положительное, то в знаковый разряд помещается **0**, если число отрицательное - **1**.

Диапазон представления чисел -  $2^{n-1}$ ≤ x ≤  $2^{n-1}$ -1, где n разрядность ячейки.

Максимальное значение: 2<sup>n</sup>-1. Минимальное значение: -2*<sup>n</sup>* –1.

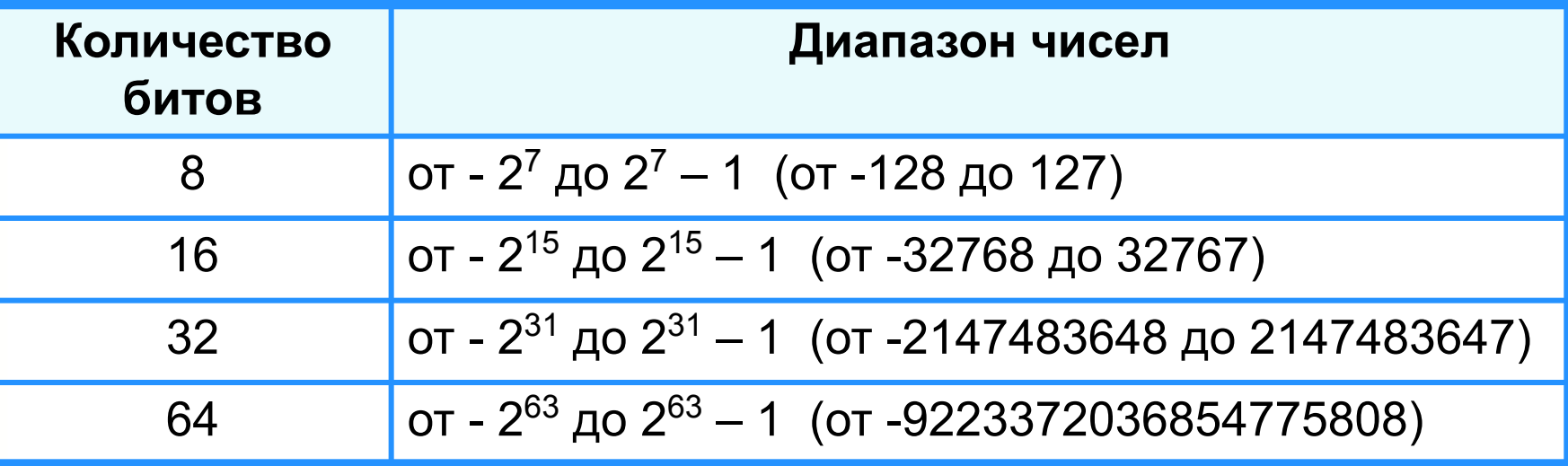

**Пример 2**. Число 73<sub>10</sub> = 1001001<sub>2</sub>. Число -73<sub>10</sub> в восьмиразрядном представлении имеет вид:

**1** 1 0 0 1 0 0 1

Число -73 в шестнадцатиразрядном представлении имеет вид:

Знак Число 1 0 0 0 0 0 0 0 0 0 0 1 0 0 1 0 0 1

Число – 73 в тридцатидвухразрядном представлении имеет вид:

**1** 0 0 0 0 0 0 0 0 0 0 0 0 0 0 0 0 0 0 0 0 0 0 0 1 0 0 1 0 0 0 1

#### **Представление вещественных чисел**

Любое вещественное число А может быть записано в нормальной (научной, экспоненциальной) форме:

**А =±***m* **×***q* **p** , где:

- *m м*антисса числа;
- *q* основание системы счисления;
- *p* порядок числа.

**Пример.** 472 000 000 может быть представлено так:

#### 44777220 -- 11100<sup>65</sup>

Запятая «плавает» по мантиссе.

Такое представление числа называется представлением в формате с плавающей запятой. Бывают записи вида: 4.72Е+8.

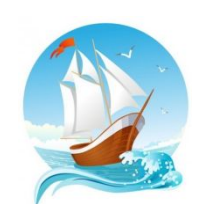

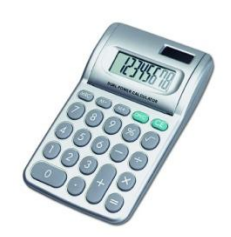

### **Формат с плавающей запятой**

Число в формате с плавающей запятой может занимать в памяти компьютера 32 или 64 разряда.

При этом выделяются разряды для хранения

Знак и порядок | Знак и мантисса

знака порядка, порядка, знака мантиссы и мантиссы.

Диапазон представления вещественных чисел определяется количеством разрядов, отведённых для хранения порядка числа, а точность - количеством разрядов, отведённых для хранения мантиссы.

0 1 1 1 1 1 1 1 0 1 1 1 1 1 1 1 1 1 1 1 1 1 1 1 1 1 1 1 1 1 1 1

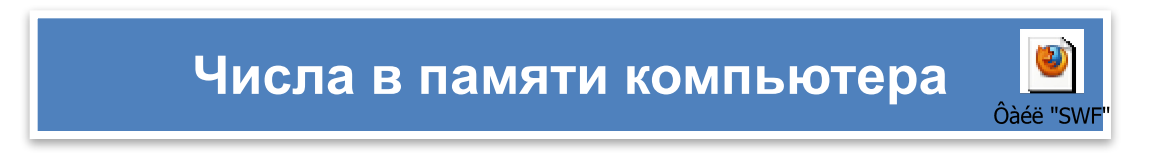

#### Самое главное

Для компьютерного представления целых чисел используются несколько различных способов, отличающихся друг от друга количеством разрядов (8, 16, 32 или 64) и наличием или отсутствием знакового разряда.

Для представления беззнакового целого числа его следует перевести в двоичную систему счисления и дополнить полученный результат слева нулями до стандартной разрядности.

При представлении со знаком самый старший разряд отводится под знак числа, остальные разряды - под само число. Если число положительное, то в знаковый разряд помещается 0, если число отрицательное, то 1. Положительные числа хранятся в компьютере в прямом коде, отрицательные - в дополнительном.

Вещественные числа в компьютере хранятся в формате с плавающей запятой:

 $A = \pm m * q^p$ , rge:

т - мантисса числа;

**q** - основание системы счисления;

р - порядок числа.

### Вопросы и задания

Ry **ślódy zdobie Cepara ferminance ślody przykorzymu na** Mádaran a Bradarya Pr **EQUAL EXPLAIS EXPLAINS AND EXPLAINS SECURE AND SECURE CONTRACTED BECAUSE AND ALL AND ALL AND ALL AND ALL AND A** брандинден и теории в зден того образую отничнута потчитутя: особых е по телько советали дельки чисел.  $|a)$  (6) 56581220160; 3.

в) 0,0010110.

## Опорный конспект

В компьютере числа представляться 8, 16, 32 или 64-разрядными, со знаком или без знака.

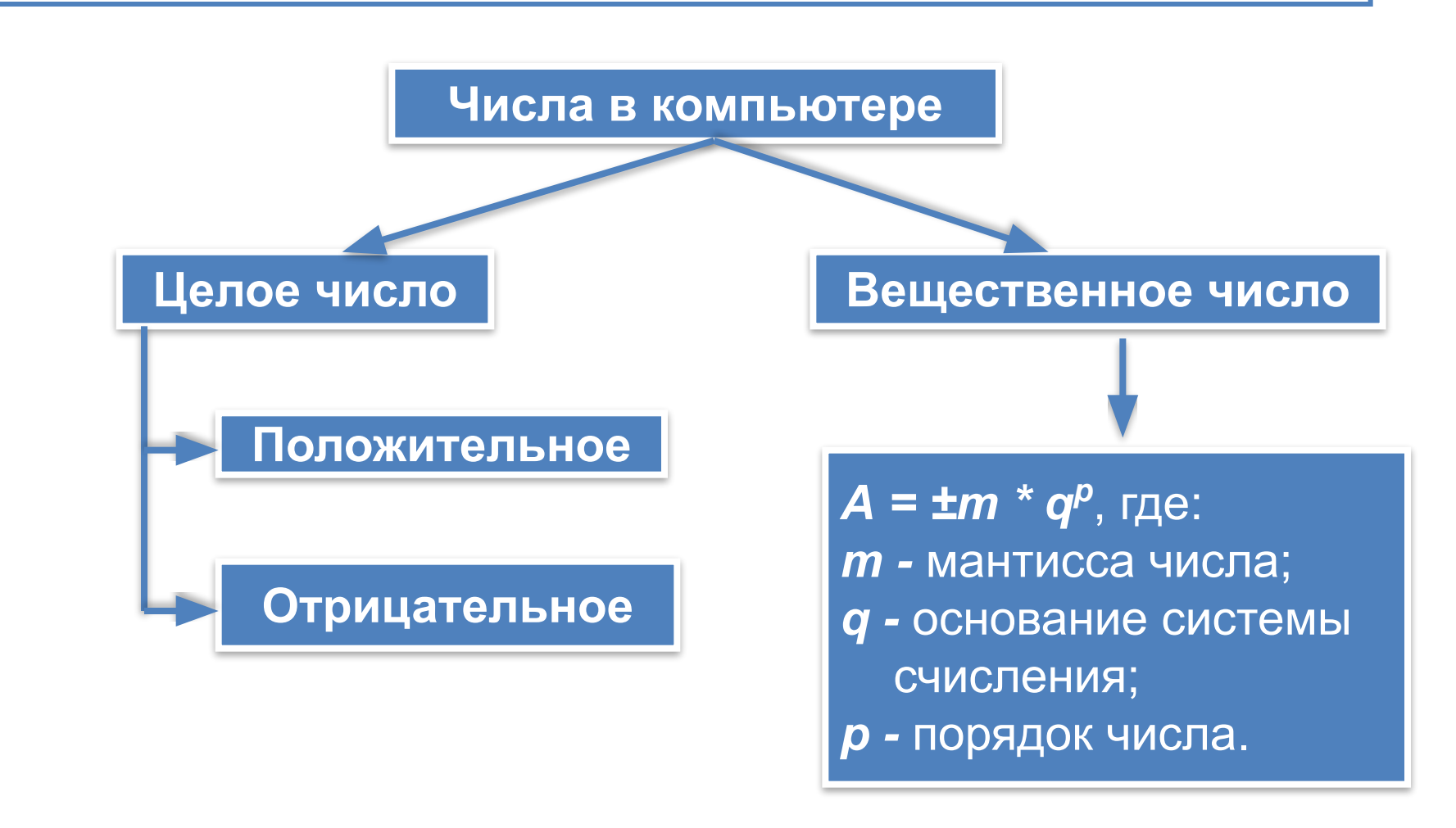

### **Источники информации**

http://files.school-collection.edu.ru/dlrstore/d26ca47b-943d-4dec-a853-a3 2844cdc101/9\_117.swf - Числа в памяти компьютера http://files.school-collection.edu.ru/dlrstore/ecf4ab69-d8ac-40a8-b26a-27 80aa70b33d/9\_118.swf - Представление чисел в памяти компьютера http://files.school-collection.edu.ru/dlrstore/19d0fb95-871d-4063-961d-e7 dc5725e555/9\_121.swf - Тест двоичная система счисления и представление чисел в памяти компьютера http://i017.radikal.ru/1104/05/e7cb3d0ff987.jpg - кораблик http://www.valdosta.edu/~bmbridges/calculator.gif - калькулятор http://www.artpan.ru/assets/galleries/2902/big\_1img\_2020041PK2.jpg калькулятор